## Kodowanie schematu blokowego **(schemat-blokowy-1)**

Limit pamieci: 32 MB Limit czasu: 1.00 s

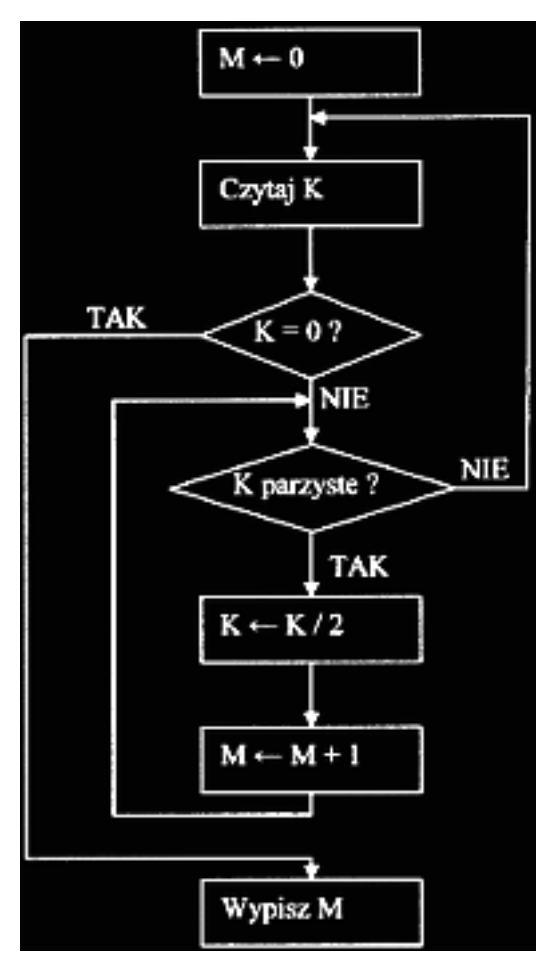

Napisz program, który wykona operacje przedstawione na powyższym schemacie.

## **Ograniczenia**

Wszystkie liczby podane na wejściu są całkowite, ich moduły nie przekraczają 10 000, liczba podanych liczb będzie zawsze równa liczbie wykonanych instrukcji Czytaj K.

## **Przykład**

**Wejście Wyjście Wyjście** 2 0 1